# Building Java Programs

Chapter 13 binary search and complexity

reading: 13.1-13.2

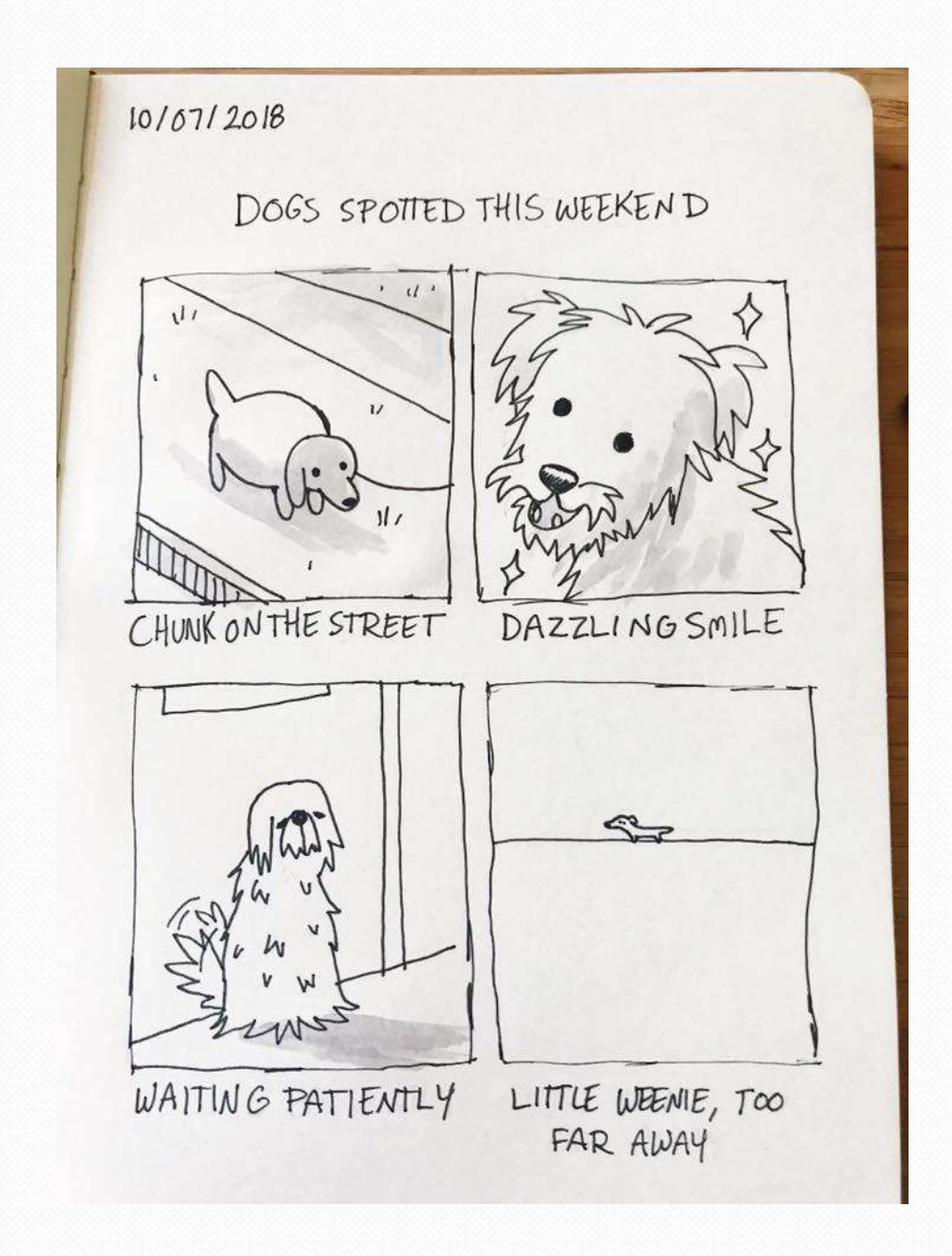

#### CS Concepts

- Client/Implementer
- Efficiency
- Recursion
- Regular Expressions
- Grammars
- Sorting
- Backtracking
- Hashing
- Huffman Compression

#### Data Structures

- Lists
- Stacks
- Queues
- Sets
- Maps
- Priority Queues

#### Road Map Java Language

- Exceptions
- Interfaces
- References
- Comparable
- Generics
- Inheritance/Polymorphism
- Abstract Classes

#### Java Collections

- Arrays
- ArrayList **\***
- LinkedList \*
- Stack
- TreeSet / TreeMap
- HashSet / HashMap
- PriorityQueue

#### Sum this up for me

Let's write a method to calculate the sum from 1 to some n

```
int sum = 0;
  for (int i = 1; i \leq n; i++) {
     sum += i;}
  return sum;
}
```
public static int sum1(int n) {

```
 Gauss also has a way of solving this 
 public static int sum2(int n) {
     return n * (n + 1) / 2;
 }
```
• Which one is more efficient?

# Runtime Efficiency (13.2)

- efficiency: measure of computing resources used by code.
	- can be relative to speed (time), memory (space), etc.
	- most commonly refers to run time
- We want to be able to compare different algorithms to see which is more efficient

# Efficiency Try 1

Let's time the methods!

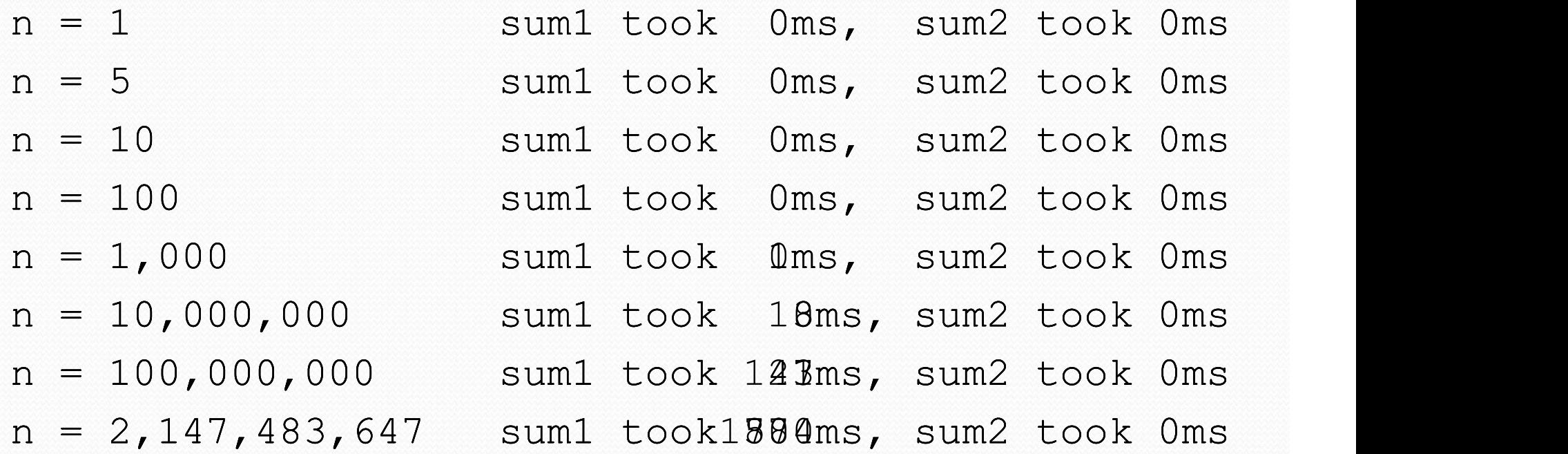

#### • Downsides

- Different computers give different run times
- The same computer gives different results!!! D:<

# Efficiency – Try 2<br>
Efficiency – Try 2<br>
Suar of "simple steps" our algorithm takes to run **Efficiency – Ti**<br>unt number of "simple steps" our al<br>sume the following:<br>Any single Java statement takes same<br> $\cdot$  int  $x = 5$ ;<br> $\cdot$  boolean b =  $(5 + 1 \times 2) \times 15 + 3$ ;<br> $\cdot$  system.out.println("Hello"); **Efficiency – Try 2**<br>unt number of "simple steps" our algorithm takes t<br>sume the following:<br>Any single Java statement takes same amount of time t<br>• int  $x = 5$ ;<br>• boolean  $b = (5 + 1 * 2) < 15 + 3$ ;<br>• System.out.println("Hello")

- Count number of "simple steps" our algorithm takes to run
- Assume the following:
	- Any single Java statement takes same amount of time to run.
		-
		-
		- System.out.println("Hello");
	- A loop's runtime, if the loop repeats N times, is N times the runtime of the statements in its body.
	- A method call's runtime is measured by the total runtime of the statements inside the method's body.

#### Efficiency examples

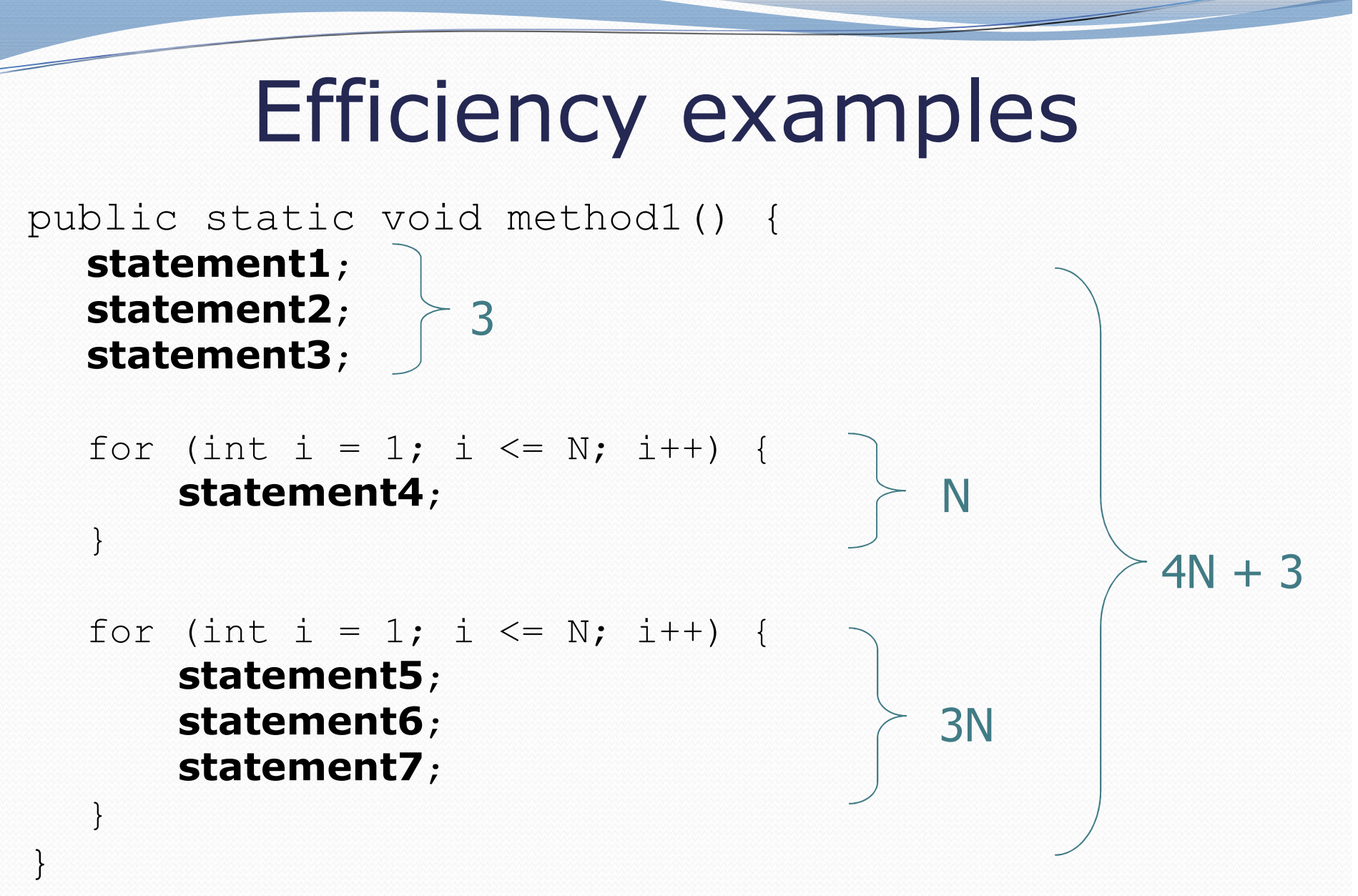

# Efficiency examples 2

```
public static void method2() {
    for (int i = 1; i <= N; i++) {
           Efficiency examples 2<br>static void method2() {<br>(int i = 1; i <= N; i++) {<br>for (int j = 1; j <= N; j++) {<br>statement1;<br>(int i = 1; j <= N; j++) {<br>N^2statement1;
           }
    }
    Efficiency examples 2<br>
blic static void method2() {<br>
for (int i = 1; i <= N; i++) {<br>
for (int j = 1; j <= N; j++) {<br>
statement1;<br>
}<br>
for (int i = 1; i <= N; i++) {<br>
statement2;<br>
statement3;<br>
statement4;<br>
diment
           statement2;
           statement3;
           statement4;
           statement5;
    }
}
                                                                                    N^2 + 4NN^24N
```
• How many statements will execute if  $N = 10$ ? If  $N = 1000$ ?

#### Sum this up for me

 Let's write a method to calculate the sum from 1 to some n public static int sum1(int n) { int sum =  $0;$  } 1 for (int i = 1; i <= n; i++) { sum  $+= i;$ } return sum;  $\} 1$ } Gauss also has a way of solving this public static int sum2(int n) { return n \* (n + 1) / 2;  $\}$  1 }  $N \longrightarrow N + 2$ 1 1  $1$  and  $1$  and  $1$  and  $1$ 1

• Which one is more efficient?

#### Visualizing Difference

Comparing sum1 and sum2

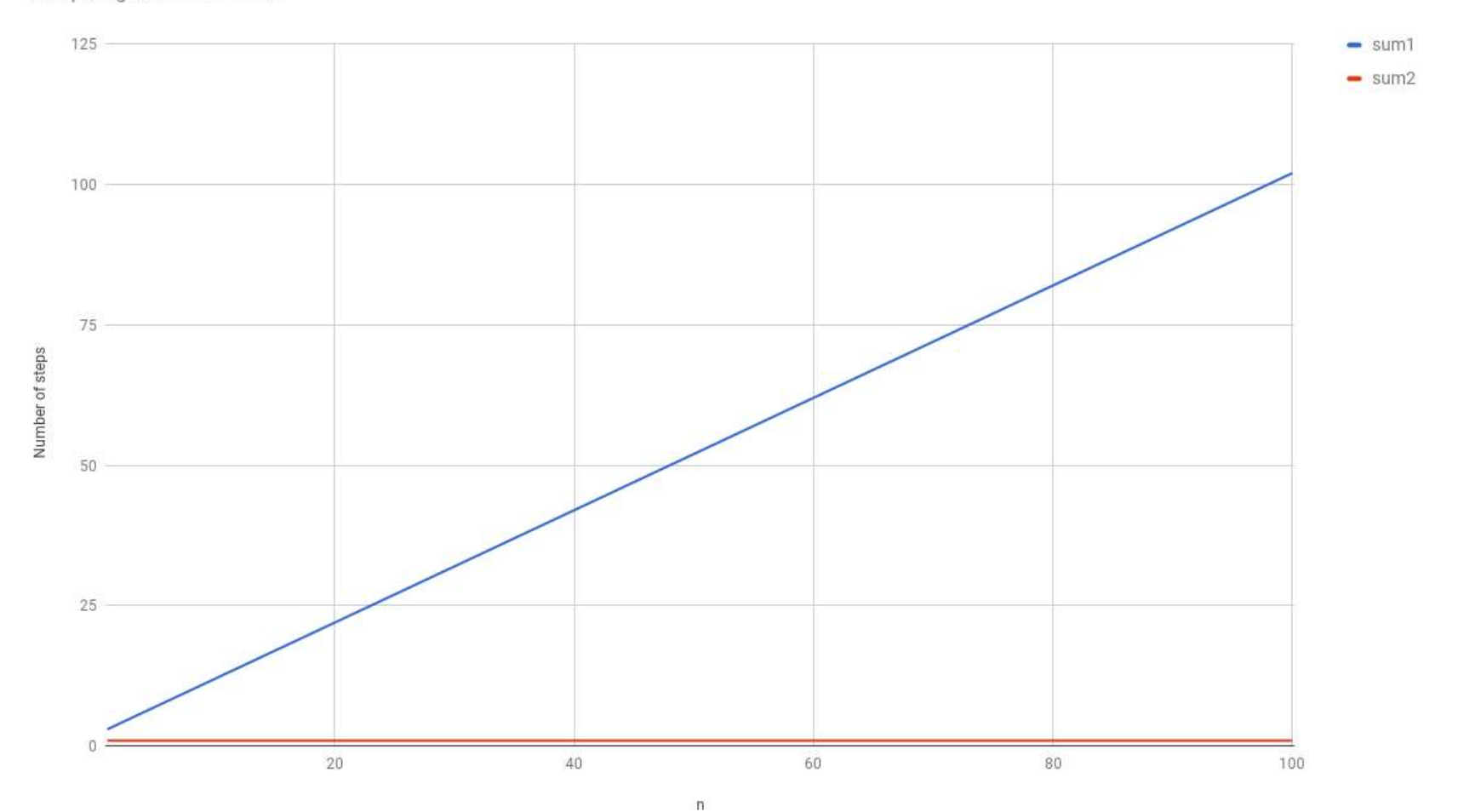

# Algorithm growth rates (13.2)

- We measure runtime in proportion to the input data size, N.
	- **growth rate:** Change in runtime as N changes.
- Say an algorithm runs  $0.4N^3 + 25N^2 + 8N + 17$ statements.
	- Consider the runtime when N is extremely large.
	- We ignore constants like 25 because they are tiny next to N.
	- The highest-order term  $(N^3)$  dominates the overall runtime.

- We say that this algorithm runs "on the order of"  $N^3$ .
- or  $O(N^3)$  for short ("Big-Oh of N cubed")

#### **AD Poll Everywhere** pollev.com/cse143

```
• Suppose our list had the contents
```

```
Poll Everywhere pollev.com/cse<br>
Suppose our list had the contents<br>
public void method(int n) {<br>
int value = 0;<br>
for (int i = 0; i < 7; i++) {<br>
for (int j = 0; j < n; j++) {<br>
value += j;
             Poll Everywhere polle<br>
pose our list had the contents<br>
ic void method(int n) {<br>
int value = 0;<br>
for (int i = 0; i < 7; i++) {<br>
for (int j = 0; j < n; j++) {<br>
value += j;
             Foll Everywhere pollev.com/cse<br>
pose our list had the contents<br>
ic void method(int n) {<br>
int value = 0;<br>
for (int i = 0; i < 7; i++) {<br>
for (int j = 0; j < n; j++) {<br>
value += j;<br>
}
                          Figure 11 Everywhere pollev.com/cse1<br>
e our list had the contents<br>
oid method(int n) {<br>
value = 0;<br>
(int i = 0; i < 7; i++) {<br>
for (int j = 0; j < n; j++) {<br>
value += j;<br>
}<br>
rn value + n / 2;
                                       value += j;}
             }
            return value + n / 2;
}
```
What is the Big-O efficiency for this function?

- $\bullet$  O(1)
- $\bullet$  O(n)
- $\bullet$  O(7n)
- $\bullet$  O(7n + 4);
- $\bullet$  O(n<sup>2</sup>)
- $\bullet$  O(n<sup>3</sup>)

# Complexity classes

complexity class: A category of algorithm efficiency based on the algorithm's relationship to the input size N.

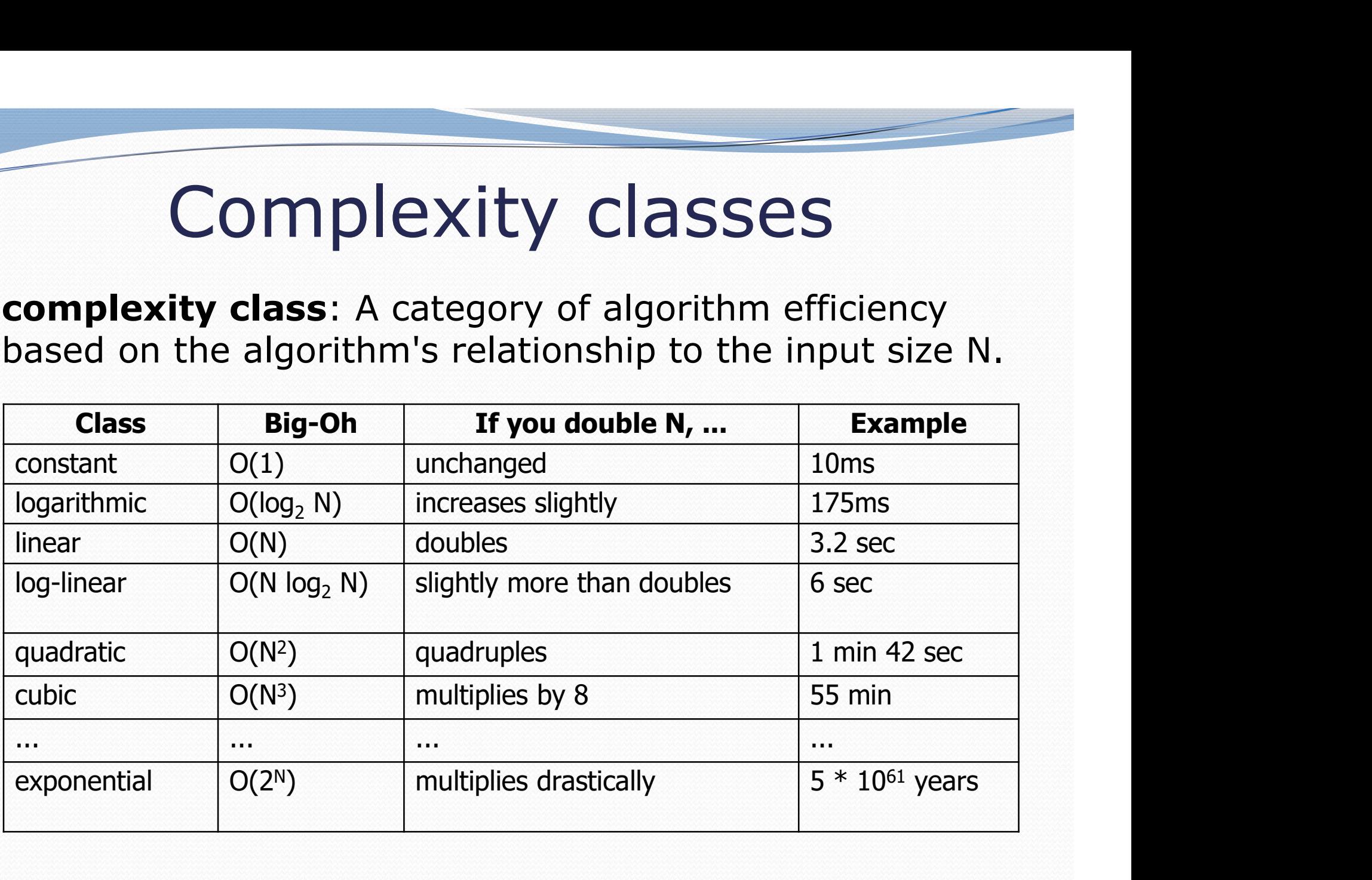

#### Complexity classes

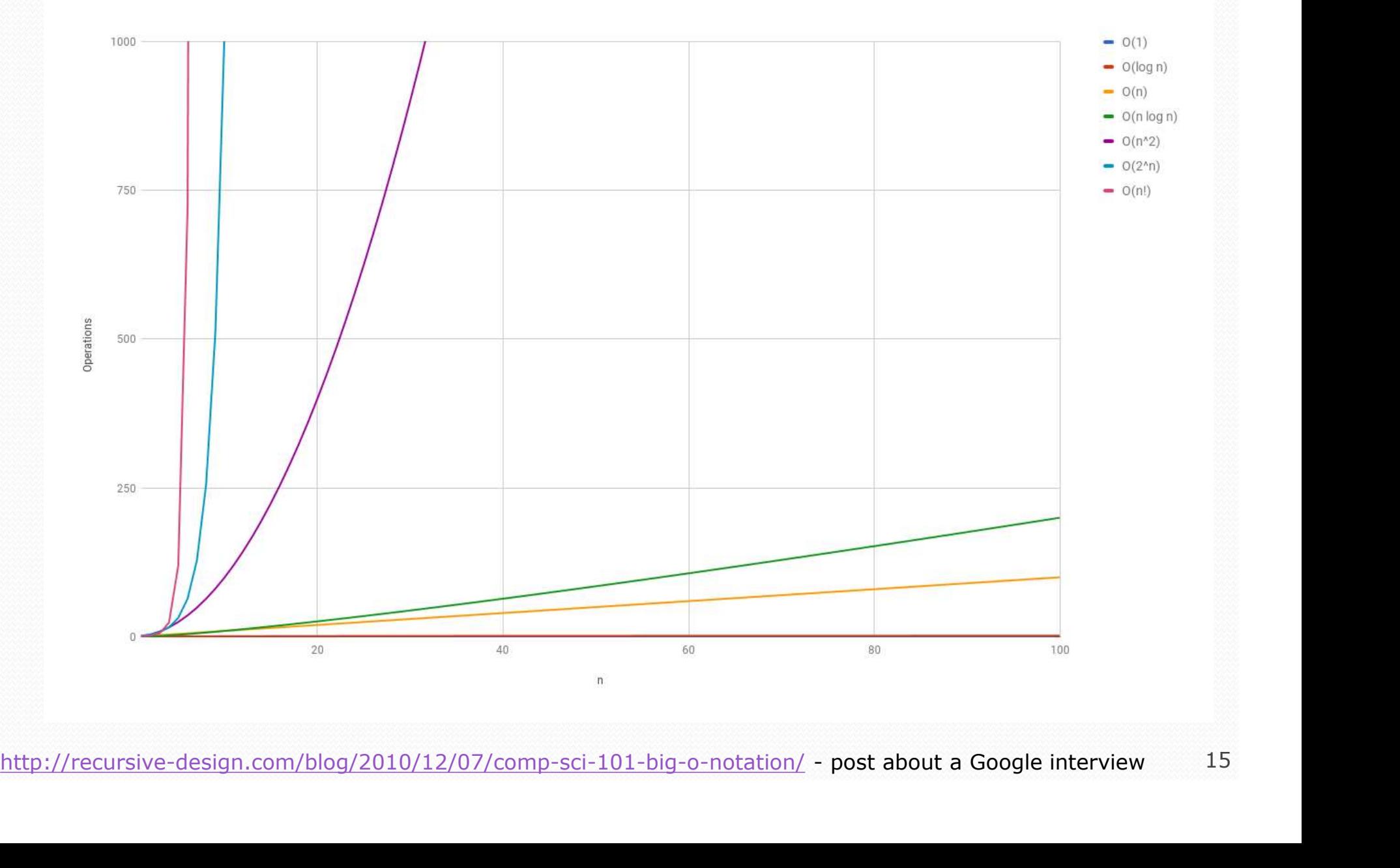

15

What complexity class is this algorithm? Can it be improved?

```
// returns the range of values in the given array;
// the difference between elements furthest apart
// example: range({17, 29, 11, 4, 20, 8}) is 25
public static int range(int[] numbers) {
     int maxDiff = 0; // look at each pair of values
     for (int i = 0; i < numbers.length; i++) {
          for (int j = 0; j < numbers.length; j++) {
               xity class is this algorithm? Can it be improved?<br>
he range of values in the given array;<br>
rence between elements furthest apart<br>
range(\{17, 29, 11, 4, 20, 8\}) is 25<br>
c int range(int[] numbers) {<br>
iff = 0; // look at 
               if (diff > maxDiff) {
                    maxDiff = diff;}
          }
     }
     return diff;
}
```
What complexity class is this algorithm? Can it be improved?

```
// returns the range of values in the given array;
// the difference between elements furthest apart
// example: range({17, 29, 11, 4, 20, 8}) is 25
public static int range(int[] numbers) {
     int maxDiff = 0; // look at each pair of values
     for (int i = 0; i < numbers.length; i++) {
          for (int j = 0; j < numbers.length; j++) {
               xity class is this algorithm? Can it be improved?<br>
he range of values in the given array;<br>
rence between elements furthest apart<br>
range(\{17, 29, 11, 4, 20, 8\}) is 25<br>
c int range(int[] numbers) {<br>
iff = 0; // look at 
               if (diff > maxDiff) {
                    maxDiff = diff;}
          }
     }
     return diff;
}
```
The last algorithm is  $O(N^2)$ . A slightly better version:

```
// returns the range of values in the given array;
// the difference between elements furthest apart
// example: range({17, 29, 11, 4, 20, 8}) is 25
public static int range(int[] numbers) {
     int maxDiff = 0; // look at each pair of values
     for (int i = 0; i < numbers.length; i++) {
          for (int j = i + 1; j < numbers.length; j++) {
               Fithm is O(N^2). A slightly better version:<br>
he range of values in the given array;<br>
rence between elements furthest apart<br>
range(\{17, 29, 11, 4, 20, 8\}) is 25<br>
c int range(int[] numbers) {<br>
iff = 0; // look at each 
               if (diff > maxDiff) {
                    maxDiff = diff;}
          }
     }
     return diff;
}
```
This final version is  $O(N)$ . It runs MUCH faster:

```
// returns the range of values in the given array;
// example: range({17, 29, 11, 4, 20, 8}) is 25
public static int range(int[] numbers) {
     int max = numbers[0]; // find max/min values
     int min = max;for (int i = 1; i < numbers.length; i++) {
          if (numbers[i] < min) {
              min = numbers[i];
          }
          if (numbers[i] > max) {
               max = numbers[i];
          }
     }
     Int min = max;<br>
for (int i = 1; i < numbers.length; i++)<br>
if (numbers[i] < min) {<br>
min = numbers[i];<br>
}<br>
if (numbers[i] > max) {<br>
max = numbers[i];<br>
}<br>
Preturn max - min;
}
```
#### Runtime of first 2 versions

• Version 1:

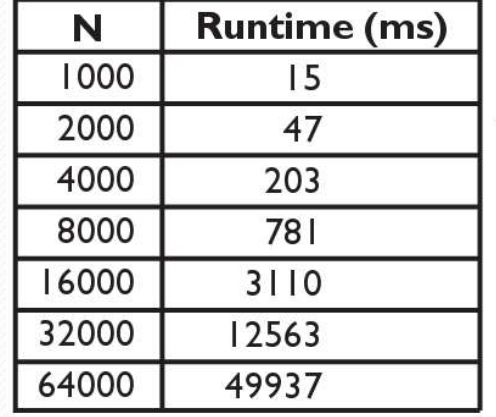

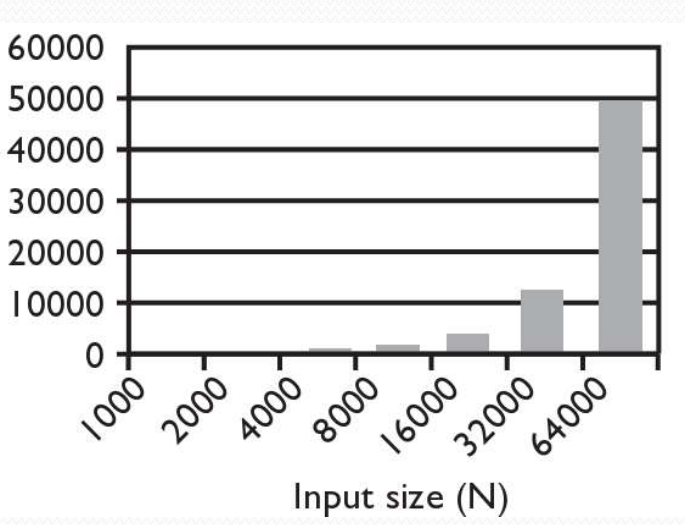

• Version 2:

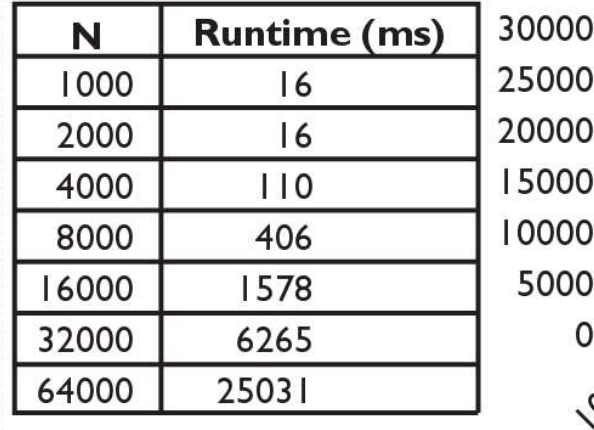

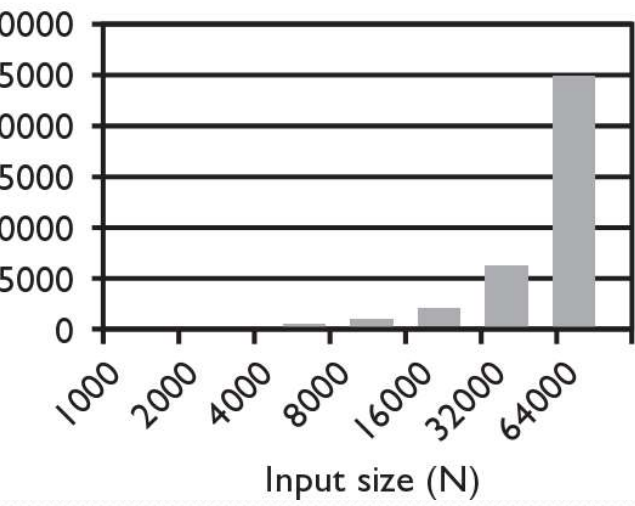

#### Runtime of 3rd version

• Version 3:

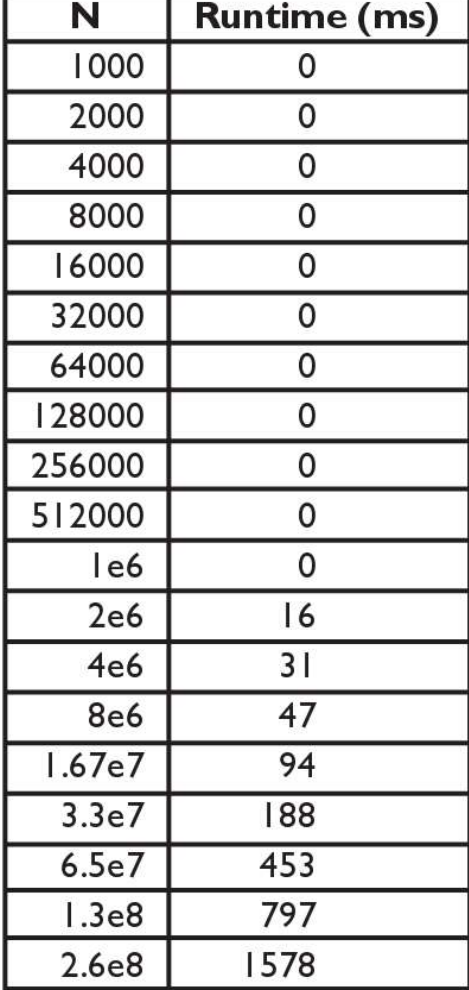

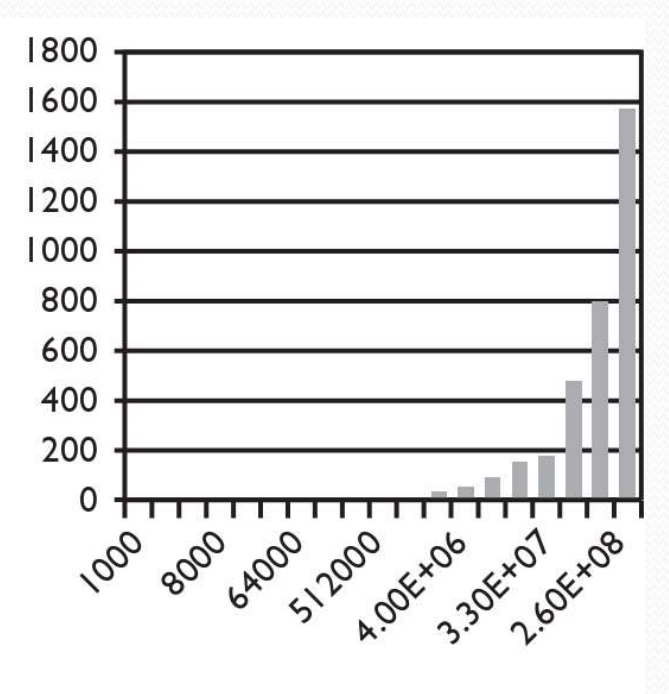

Input size (N)

# Searching methods Searching methods<br>
mplement the following methods:<br>
• index of – returns first index of element, or -1 if not found<br>
• contains - returns true if the list contains the given int value contains - returns true if the list contains the given int value

- Implement the following methods:
	-
	-

- Why do we need is Empty and contains when we already have indexOf and size?
	- Adds convenience to the client of our class:
	-
	- if  $(myList.size() == 0)$  { if  $(myList.isEmpty() )$  {
	- if  $(myList.indexOf(42) \ge 0)$  { if  $(myList.contains(42))$  {
	- // less elegant // more elegant
		-
		-

## Sequential search

- sequential search: Locates a target value in an array / list by examining each element from start to finish. Used in indexOf.
	- How many elements will it need to examine?
	- Example: Searching the array below for the value 42:

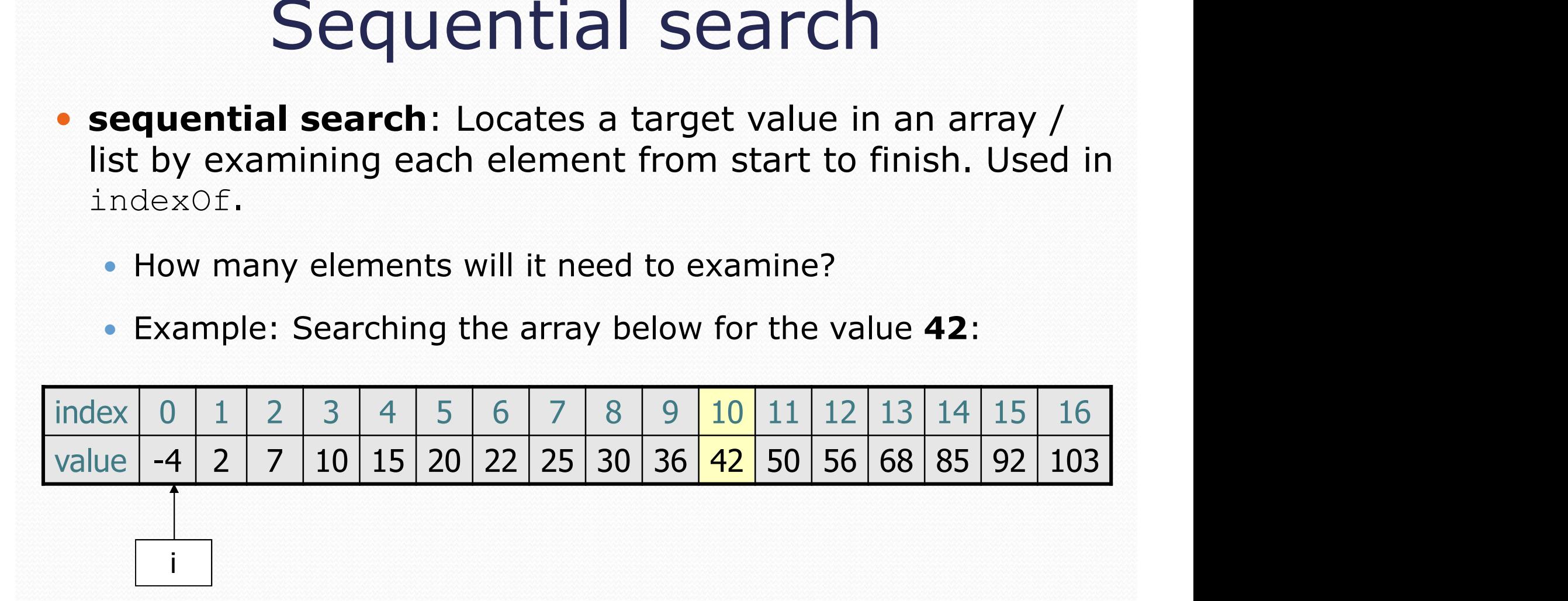

The array is sorted. Could we take advantage of this?

#### Sequential search

#### • What is its complexity class?

```
Sequential search<br>
• What is its complexity class?<br>
public int indexOf(int value) {<br>
for (int i = 0; i < size; i++) {<br>
if (elementData[i] == value) {<br>
return i;
       Sequential search<br>
Nat is its complexity class?<br>
ic int index of (int value) {<br>
for (int i = 0; i < size; i++) {<br>
if (elementData[i] == value) {<br>
return i;
              if (elementData[i] == value) {
                     return i;
              }
       }
      return -1; // not found
}
                                                                              N N N N
What is its complexity class?<br>
public int index Of (int value) {<br>
for (int i = 0; i < size; i++) {<br>
if (elementData[i] == value) {<br>
public intervalue is the size; i++) {<br>
if (elementData[i] == value) {<br>
public intervalue 
value -4 2 7 10 15 20 22 25 30 36 42 50 56 68 85 92 103
```
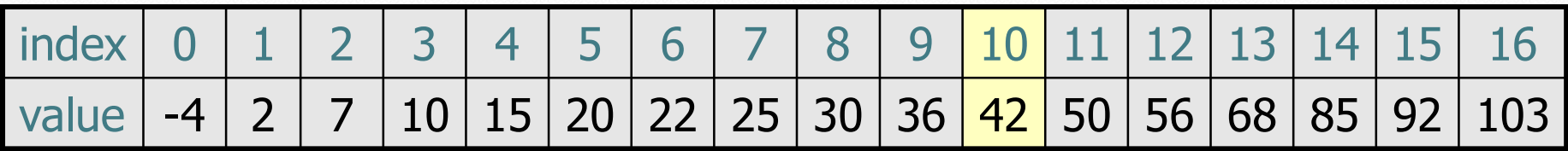

- On average, "only" N/2 elements are visited
	- 1/2 is a constant that can be ignored

# Binary search (13.1)

- **binary search**: Locates a target value in a sorted array or list by successively eliminating half of the array from consideration.
	- How many elements will it need to examine?
	- Example: Searching the array below for the value 42:

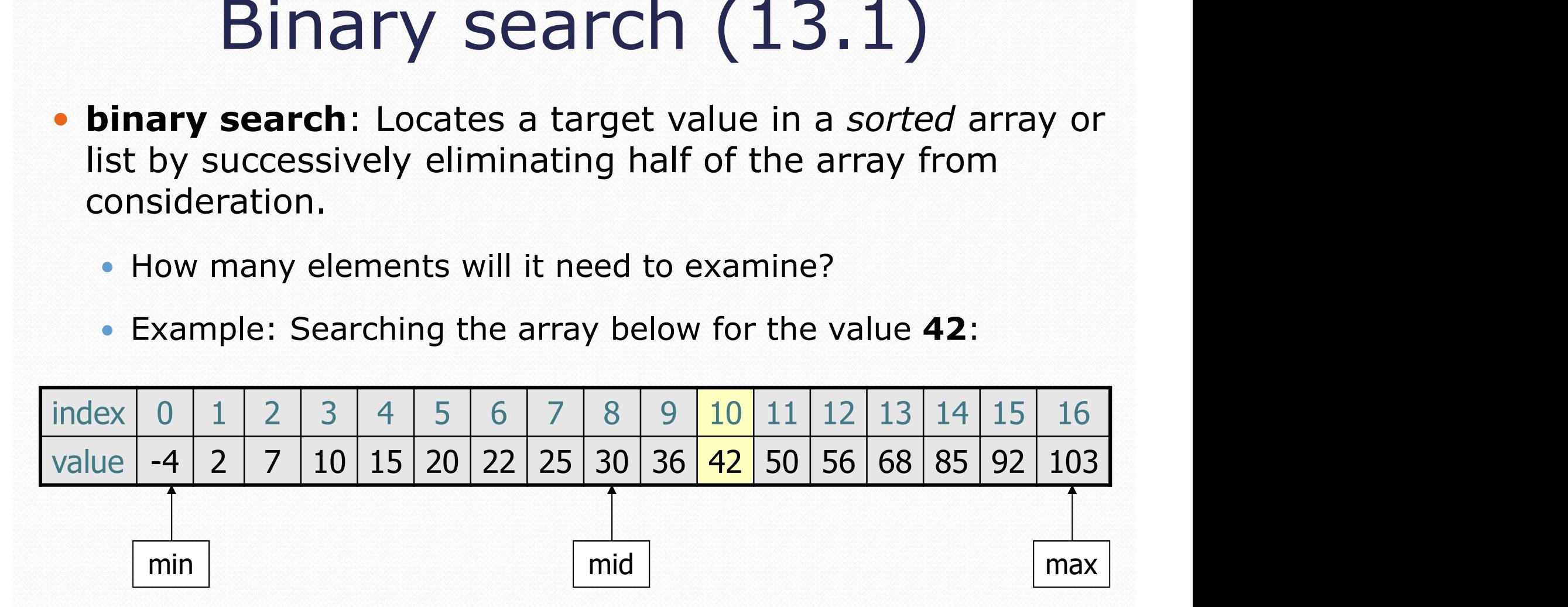

#### Arrays.binarySearch

// searches an entire sorted array for a given value // returns its index if found; a negative number if not found // Precondition: array is sorted Arrays.binarySearch(array, value)

// searches given portion of a sorted array for a given value // examines minIndex (inclusive) through maxIndex (exclusive) // returns its index if found; a negative number if not found // Precondition: array is sorted Arrays.binarySearch(array, minIndex, maxIndex, value)

- The binarySearch method in the Arrays class searches an array very efficiently if the array is sorted.
	- You can search the entire array, or just a range of indexes (useful for "unfilled" arrays such as the one in ArrayIntList)

#### Using binarySearch

// index 0 1 2 3 4 5 6 7 8 9 10 11 12 13 14 15 int []  $a = \{-4, 2, 7, 9, 15, 19, 25, 28, 30, 36, 42, 50, 56, 68, 85, 92\};$ **USING** binarySearch  $\frac{1}{2}$ ,  $\frac{2}{3}$ ,  $\frac{3}{4}$ ,  $\frac{4}{5}$ ,  $\frac{5}{6}$ ,  $\frac{6}{7}$ ,  $\frac{8}{30}$ ,  $\frac{9}{36}$ ,  $\frac{10}{42}$ ,  $\frac{11}{32}$ ,  $\frac{12}{31}$ ,  $\frac{13}{4}$ ,  $\frac{15}{15}$ ,  $\frac{19}{19}$ ,  $\frac{25}{5}$ ,  $\frac{28}{30}$ ,  $\frac{36}{3$ **USING** binarySearch  $\frac{1}{2}$ ,  $\frac{2}{3}$ ,  $\frac{3}{4}$ ,  $\frac{5}{5}$ ,  $\frac{6}{7}$ ,  $\frac{8}{30}$ ,  $\frac{9}{36}$ ,  $\frac{10}{42}$ ,  $\frac{11}{12}$ ,  $\frac{12}{13}$ ,  $\frac{13}{14}$ ,  $\frac{15}{161}$ ,  $\frac{15}{14}$ ,  $\frac{17}{161}$ ,  $\frac{17}{161}$ ,  $\frac{17}{161}$ , dex  $0$  1 2 3 4 5 6 7 8 9 10 11 12 1<br>
a =  $\{-4, 2, 7, 9, 15, 19, 25, 28, 30, 36, 42, 50, 56, 6$ <br>
andex = **Arrays.binarySearch** (a, 0, 16, **42**); // index1 index2 = **Arrays.binarySearch** (a, 0, 16, 21); // index2 index2 in

- binarySearch returns the index where the value is found
- if the value is not found, binarySearch returns:
	-
- where insertionPoint is the index where the element would have been, if it had been in the array in sorted order. marySearch returns the index where the value<br>
the value is *not* found, binarySearch returns<br>  $-(\text{insertionPoint} + 1)$ <br>
where insertionPoint is the index where the ele<br>
have been, if it had been in the array in sorted orc<br>
To inser
	- To insert the value into the array, negate insertionPoint  $+1$

#### Binary search

- **binary search** successively eliminates half of the elements.
	- Algorithm: Examine the middle element of the array.
		- If it is too big, eliminate the right half of the array and repeat.
		- If it is too small, eliminate the left half of the array and repeat.
		- Else it is the value we're searching for, so stop.
	- Which indexes does the algorithm examine to find value 42?
	- What is the runtime complexity class of binary search?

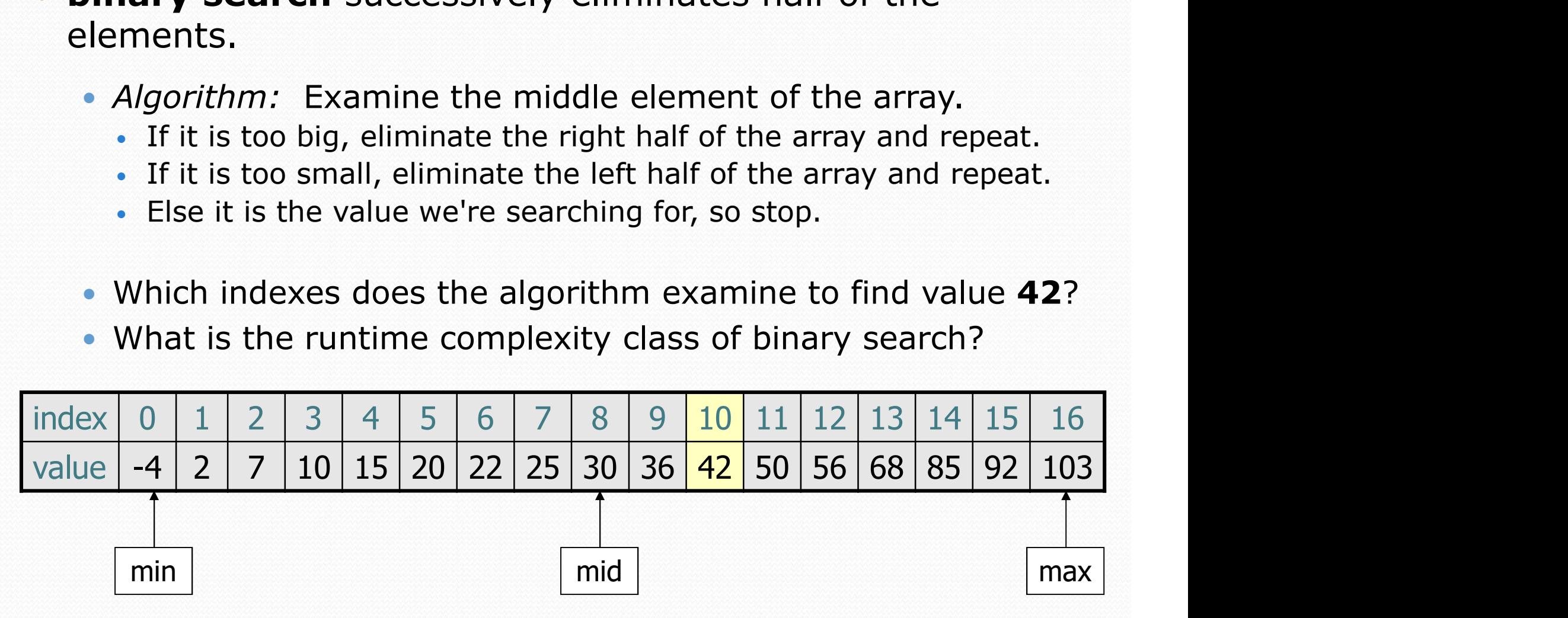

#### Binary search runtime

 For an array of size N, it eliminates ½ until 1 element remains.

N, N/2, N/4, N/8, ..., 4, 2, 1

• How many divisions does it take?

Think of it from the other direction:

- How many times do I have to multiply by 2 to reach N? 1, 2, 4, 8, ..., N/4, N/2, N N, N/2, N/4, N/8, ..., 4, 2, 1<br>How many divisions does it take?<br>ink of it from the other direction:<br>How many times do I have to multipl<br>1, 2, 4, 8, ..., N/4, N/2, N<br>Call this number of multiplications "x'<br>2×= N<br>**x** = **log**
- Call this number of multiplications "x".

 $2^x$  N

Binary search is in the **logarithmic** complexity class.

#### Collection efficiency

**• Efficiency of our Java's ArrayList and LinkedList methods:** 

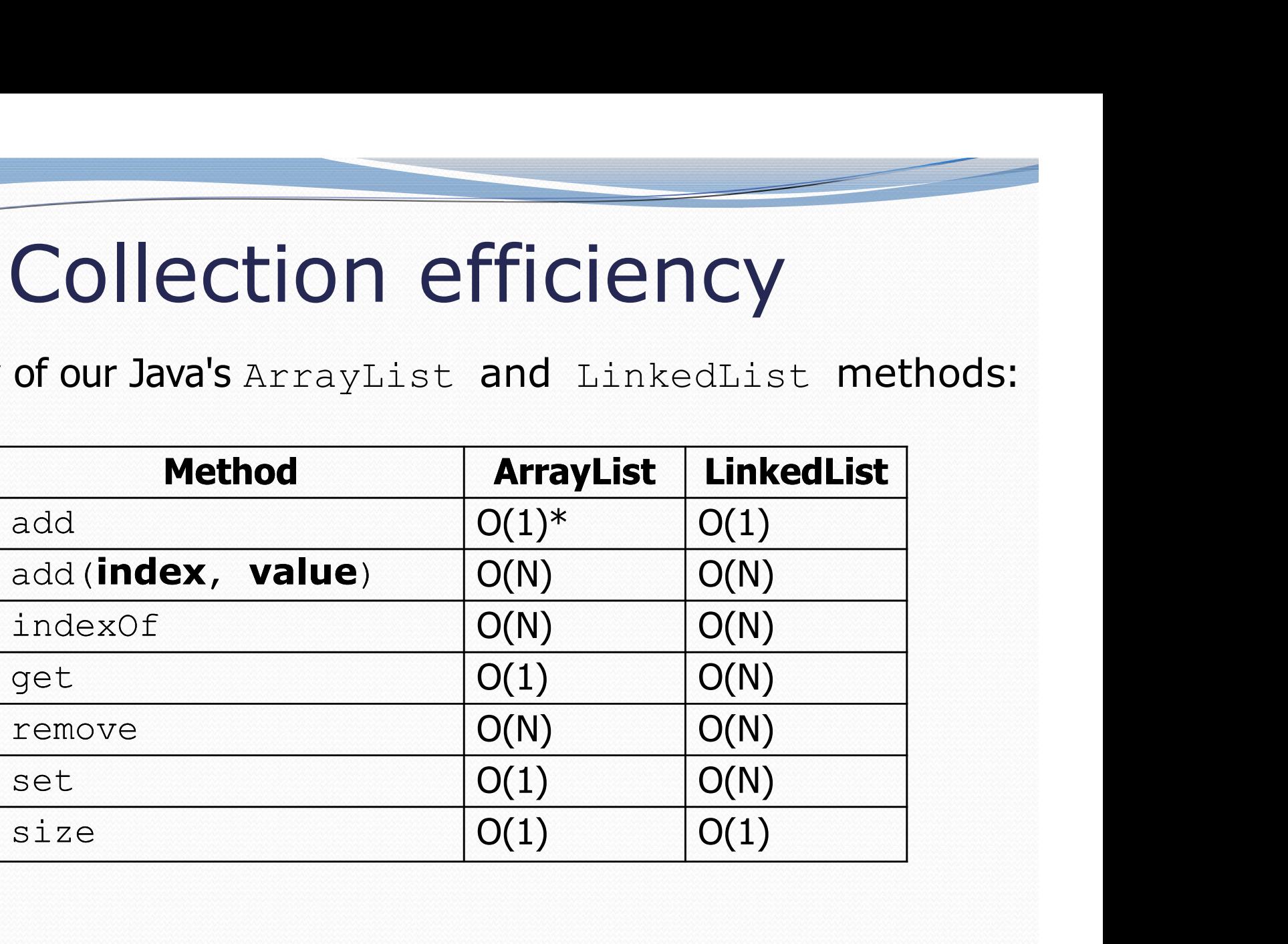

\* Most of the time!

#### Throw Back: Unique words

• Recall two weeks ago when we counted the number of unique words in a file. Our first attempt

```
Throw Back: Unique words<br>
• Recall two weeks ago when we counted the number of<br>
unique words in a file. Our first attempt<br>
public static int uniqueWords (Scanner input) {<br>
List<String> words = new LinkedList<String>();<br>
wh
      List<String> words = new LinkedList<String>();
      while (input.hasNext()) {
            String word = input.next();
            if (!words.contains(word)) {
                  words.add(word);
            }
      }
      return words.size();
}
```
#### Throw Back: Unique words

- Recall two weeks ago when we counted the number of unique words in a file. Our second attempt
- $\bullet$  We saw briefly that operations on HashSet are  $O(1)$

```
Throw Back: Unique words<br>
• Recall two weeks ago when we counted the number of<br>
• We saw briefly that operations on HashSet are O(1)<br>
public static int uniqueWords (Scanner input) {<br>
Set<String> words = new HashSet<Strin
      Set<String> words = new HashSet<String>();
      while (input.hasNext()) {
              String word = input.next();
              words.add(word);
       }
      return words.size();
```
}

#### Max subsequence sum

- Write a method maxSum to find the largest sum of any contiguous subsequence in an array of integers. Max subsequence sum<br>Write a method maxSum to find the largest sum of any contiguous<br>ubsequence in an array of integers.<br>• Easy for all positives: include the whole array.<br>• What if there are negatives?<br>index 0 1 2 3 4 5 6 **Max subsequence Sum**<br>Vrite a method  $maxSum$  to find the largest sum of any contiguous<br>ubsequence in an array of integers.<br>• Easy for all positives: include the whole array.<br>• What if there are negatives?<br>index 0 1 2 3 4 5 6
	- Easy for all positives: include the whole array.
	- What if there are negatives?

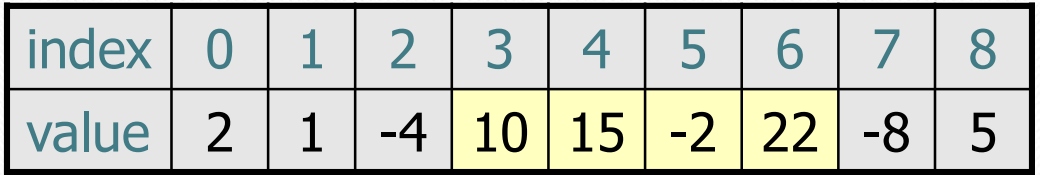

Largest sum:  $10 + 15 + -2 + 22 = 45$ 

- (Let's define the max to be 0 if the array is entirely negative.)
- Ideas for algorithms?

#### Algorithm 1 pseudocode

```
maxSum(a):
           max = 0.
            for each starting index i:
                       for each ending index j:
                                   sum = add the elements from a[i] to a[j].if sum > max,
                                              max = sum.
                                index i:<br>
Sum = add the elements from a[i] to a[j].<br>
\text{sum} = \text{max},<br>
\text{max} = \text{sum}.<br>
\text{max} = \text{sum}.<br>
\text{max} = \text{sum}.<br>
\text{max} = \text{sum}.<br>
\text{max} = \text{sum}.<br>
\text{value} = \frac{1}{2} \left[ \frac{2}{3} \right] \left( \frac{4}{15} \right] \left( \frac{5}{15} \right) \left( \frac{7}{15} \right) \left(in starting index i:<br>
each ending index j:<br>
sum = add the elements from a [i] to a [j].<br>
if sum > max,<br>
max = sum.<br>
max.<br>
index 0 1 2 3 4 5 6 7 8<br>
value 2 1 -4 10 15 -2 22 -8 5
```
return max.

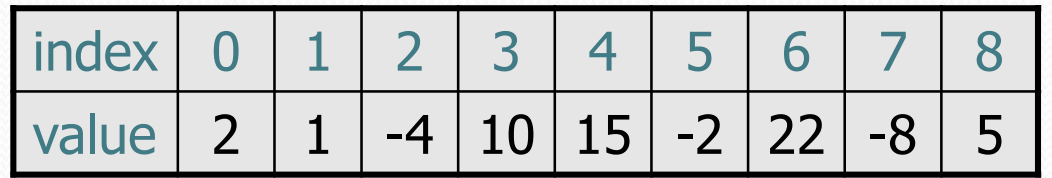

#### Algorithm 1 code

• What complexity class is this algorithm?

 $\bullet$  O(N<sup>3</sup>). Takes a few seconds to process 2000 elements.

```
public static int maxSum1(int[] a) {
   int max = 0;
   for (int i = 0; i < a.length; i++) {
      for (int j = i; j < a.length; j++) {
          // sum = add the elements from a[i] to a[j].
          int sum = 0:
          for (int k = i; k \le i; k^{++}) {
             sum += a[k];
          }
          if (sum > max) {
             max = sum;}
      }
   }
   return max;
}
```
#### Flaws in algorithm 1

- Observation: We are redundantly re-computing sums.
	- For example, we compute the sum between indexes 2 and 5:  $a[2] + a[3] + a[4] + a[5]$
	- Next we compute the sum between indexes 2 and 6:  $a[2] + a[3] + a[4] + a[5] + a[6]$
	- We already had computed the sum of 2-5, but we compute it again as part of the 2-6 computation.
	- Let's write an improved version that avoids this flaw.

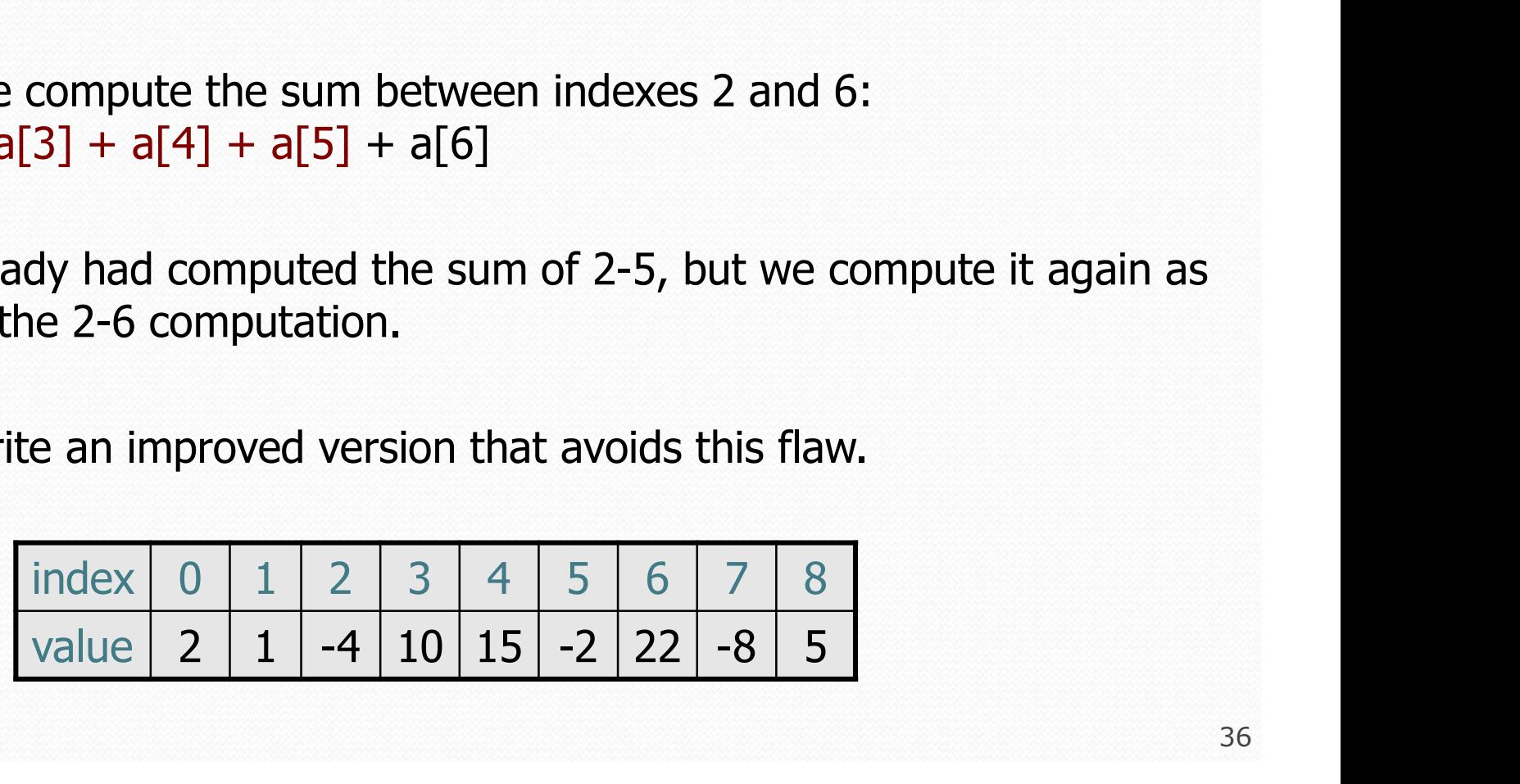

#### Algorithm 2 code

• What complexity class is this algorithm?

• O(N<sup>2</sup>). Can process tens of thousands of elements per second.

```
public static int maxSum2(int[] a) {
    int max = 0;
    for (int i = 0; i < a.length; i++) {
         int sum = 0;
         for (int j = i; j < a. length; j++) {
             sum += a[j];if (sum > max) {
                 max = sum;}
         }
    }
    return max;
}
             index 0 1 2 3 4 5 6 7 8
             i = 0; i < a.length; i++) {<br>sum = 0;<br>(int j = i; j < a.length; j++) {<br>sum += a[j];<br>if (sum > max) {<br>max = sum;<br>}<br>ax;<br>ax;<br>index 0 1 2 3 4 5 6 7 8<br>value 2 1 -4 10 15 -2 22 -8 5
```
#### A clever solution

Claim 1 : A max range cannot start with a negative-sum range.

| A clever solution                                          |             |   |     |     |   |
|------------------------------------------------------------|-------------|---|-----|-----|---|
| $n 1: A max$ range cannot start with a negative-sum range. |             |   |     |     |   |
| i                                                          | ...         | j | j+1 | ... | k |
| $<$ 0                                                      | sum(j+1, k) |   |     |     |   |
| $sum(i, k) < sum(j+1, k)$                                  |             |   |     |     |   |

• *Claim 2* : If sum(i, j-1)  $\geq$  0 and sum(i, j) < 0, any max range that ends at j+1 or higher cannot start at any of i through j.

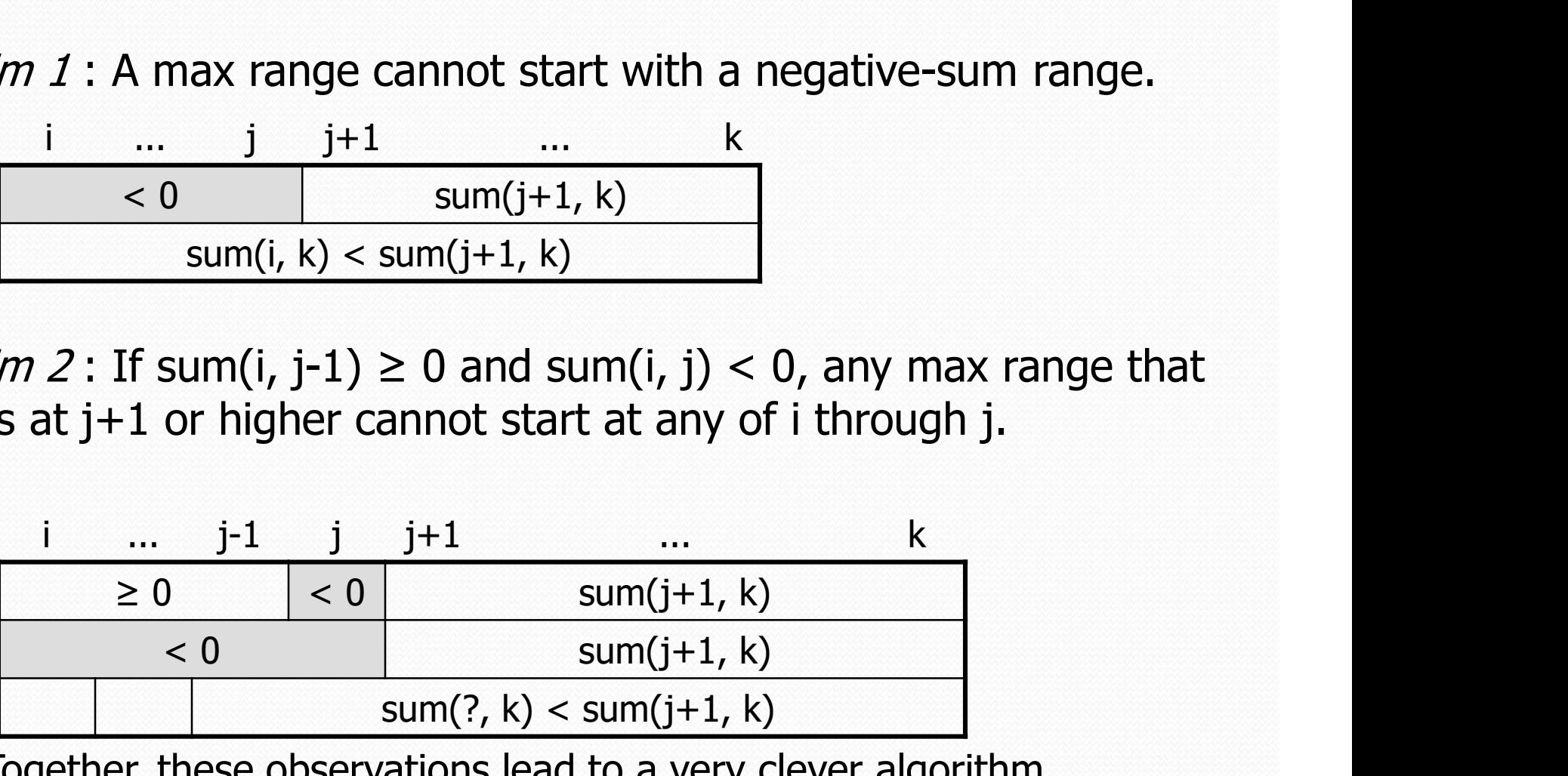

Together, these observations lead to a very clever algorithm...

#### Algorithm 3 code

• What complexity class is this algorithm?

O(N). Handles many millions of elements per second!

```
public static int maxSum3(int[] a) {
      int max = 0;
      int sum = 0;
      int i = 0;
      for (int j = 0; j < a. length; j++) {
            if (sum < 0) { // if sum becomes negative, max range<br>
i = j; // cannot start with any of i - j-1bexity class is this algorithm?<br>
andles many millions of elements per second!<br>
c int maxsum3 (int[] a) {<br>
= 0;<br>
9;<br>
j = 0; j < a.length; j++) {<br>
sum < 0) { // if sum becomes negative, max range<br>
i = j; // cannot start with any of isum = 0; // (Claim 2)
            }
            sum += a[j];if (sum > max) {
                 max = sum;}
      }
      return max;
}
```